Description Remarks and examples Also see

## **Description**

This entry estimates and interprets the parameters of a simple New Keynesian model using Bayesian methods. We also discuss some postestimation features, diagnostic tests, and how to improve the sampling efficiency of parameters.

# Remarks and examples

Remarks are presented under the following headings:

The model Parameter estimation Posterior diagnostics and plots Improving sampling efficiency Impulse responses

#### The model

Equations (1)–(5) specify a canonical New Keynesian model of inflation  $p_t$ , the output gap  $x_t$ , and the interest rate  $r_t$ . The linearized model is

$$p_t = \beta E_t(p_{t+1}) + \kappa x_t \tag{1}$$

$$x_t = E_t(x_{t+1}) - \{r_t - E_t(p_{t+1}) - g_t\} \tag{2} \label{eq:2}$$

$$r_t = \frac{1}{\psi} p_t + u_t \tag{3}$$

$$u_{t+1} = \rho_u u_t + \epsilon_{t+1} \tag{4}$$

$$g_{t+1} = \rho_g g_t + \xi_{t+1} \tag{5}$$

Equation (1) specifies inflation as a linear combination of expected future inflation and the output gap. Equation (2) specifies the output gap as a linear combination of the expected future output gap, the real interest rate, and a state variable  $g_t$ . Equation (3) specifies the interest rate as a linear combination of inflation and a state variable  $u_t$ . The state variables are modeled as first-order autoregressive processes. The state variable  $u_t$  is the deviation of  $r_t$  from its equilibrium value of  $(1/\psi)p_t$ . The state variable  $g_t$  is also the deviation of  $r_t$  from its equilibrium value.

Three of the parameters have a structural interpretation. The parameter  $\kappa$  is known as the slope of the Phillips curve and is predicted to be positive. The parameter  $\beta$  is the discount factor that represents the degree to which agents discount the future relative to the current period. The parameter  $1/\psi$  measures the degree to which interest rates react to movements in inflation.

The choice of notation is intentional and indicates one way to use priors and parameter transformations. For model stability, the coefficient  $1/\psi$  must be greater than one. For theoretical reasons, the region (1.5, 2) is of particular interest. As such, the parameter  $\psi$  must lie between 0 and 1. By writing the model in terms of  $\psi$ , we use a beta distribution to restrict its range and to put larger weight on the region that is of interest. For example, a beta distribution for  $\psi$  that is centered at 0.67 maps on to a prior for  $1/\psi$  that places much of its mass around 1.5, and this would be a good mix of logical and theoretical restrictions.

#### Parameter estimation

We specify priors for the model parameters. The discount rate  $\beta$  must lie between 0 and 1, with common values in the range (0.90, 0.99). The price-adjustment parameter  $\kappa$  is usually thought to be small and positive. The autocorrelation parameters must lie in (-1,1) but are typically believed to be positive and closer to 1 than 0. The parameter  $1/\psi$  must be greater than 1 for model stability; hence,  $\psi$ must be between 0 and 1, making the beta distribution a good candidate. The parameters of the beta prior for  $\psi$  place its center of mass on 1.5, a value commonly found in the theoretical literature.

Priors were chosen to match the above theoretical considerations. For the discount rate  $\beta$ , a beta distribution with shape parameters (95, 5) is used. These shape parameters place the prior mean at 0.95 and place most of the prior mass in the region between 0.9 and 1. For the price-adjustment parameter  $\kappa$ , a beta distribution with shape parameters (30, 70) is used. These shape parameters place the prior mean at 0.3 and place most of the prior mass in the region between 0.2 and 0.4. For the Taylor rule parameter  $\psi$ , a beta distribution with shape parameters (0.67, 0.33) is used. These shape parameters place the prior mean at 0.67, so that its inverse is 1.5, a common value for this parameter in the literature. For the autoregressive parameters, a beta distribution with shape parameters (75, 25) is used. This places the prior mean of each state variable's autoregressive parameter at 0.8, reflecting a prior belief that the state variables show a fairly high degree of persistence.

```
. use https://www.stata-press.com/data/r19/usmacro2
(Federal Reserve Economic Data - St. Louis Fed, 2017-01-15)
. bayes, prior({beta}, beta(95, 5))
         prior({kappa}, beta(30, 70))
         prior({psi}, beta(67, 33))
>
         prior({rhou}, beta(75, 20))
>
         prior({rhog}, beta(75, 20))
>
         rseed(17) :
>
>
         dsge (p = {beta}*F.p + {kappa}*x)
>
              (x = F.x - (r - F.p - g))
                                           , unobserved)
              (r = 1/{psi}*p + u)
              (F.u = \{rhou\}*u, state)
>
              (F.g = \{rhog\}*g, state)
note: initial parameter vector set to means of priors.
Burn-in ...
Simulation ...
Model summary
Likelihood:
  p r ~ dsgell({beta},{kappa},{psi},{rhou},{rhog},{sd(e.u)},{sd(e.g)})
Priors:
             {beta} ~ beta(95,5)
            {kappa} ~ beta(30,70)
              {psi} ~ beta(67,33)
        {rhou rhog} ~ beta(75,20)
  {sd(e.u) sd(e.g)} ~ igamma(.01,.01)
```

| Bayesian linear DSGE model               | MCMC iterations =  | 12,500 |
|------------------------------------------|--------------------|--------|
| Random-walk Metropolis-Hastings sampling | Burn-in =          | 2,500  |
|                                          | MCMC sample size = | 10,000 |
| Sample: 1955q1 thru 2015q4               | Number of obs =    | 244    |
|                                          | Acceptance rate =  | .2209  |
|                                          | Efficiency: min =  | .01093 |
|                                          | avg =              | .02799 |
| Log marginal-likelihood = -796.75515     | max =              | .05246 |
|                                          |                    |        |

|         | Mean     | Std. dev. | MCSE    | Median   | Equal-   |          |
|---------|----------|-----------|---------|----------|----------|----------|
|         |          | Dou. dev. |         |          |          |          |
| beta    | .9330586 | .0273878  | .002619 | .9354095 | .8728009 | .975816  |
| kappa   | .150112  | .0247365  | .001796 | .1485866 | .1038851 | .203525  |
| psi     | .5905049 | .0405852  | .002398 | .5895752 | .5146669 | .6752993 |
| rhou    | .6275518 | .0256116  | .001511 | .6283089 | .5764364 | .6770674 |
| rhog    | .9061189 | .0131007  | .001059 | .9069891 | .8800901 | .9294626 |
| sd(e.u) | 2.114667 | .1380783  | .006028 | 2.104597 | 1.869307 | 2.400718 |
| sd(e.g) | .5579649 | .0578754  | .002862 | .5574834 | .4491618 | .6778793 |

Header output repeats the prior specification and reminds us that we are fitting a DSGE model. The MCMC acceptance rate is 0.2209, with efficiencies ranging from 1% to 5%. An acceptance rate of 20% to 25% is typical for these models. Acceptance rates that are too low indicate that a large portion of the proposed MCMC iterations were rejected, so that regions of high posterior probability were not sufficiently explored. Acceptance rates that are too high indicate that the MCMC iterations stayed in a relatively small area of high probability and did not sufficiently explore the parameter region. Efficiency is linked to the autocorrelation of the MCMC draws, with higher efficiency indicating lower autocorrelation.

Turning to parameter estimates, we see the posterior mean for {beta} is 0.93, close to the prior mean of 0.95. The posterior mean for {kappa} is 0.15, about halfway between the prior mean of 0.3 and the maximum likelihood estimate of 0.08 found in [DSGE] Intro 3a. The autoregressive parameters for the state variables are positive, with the state variable g showing autocorrelation {rhog} of 0.91 and the state variable u showing autocorrelation {rhou} of 0.63.

### Posterior diagnostics and plots

We begin by examining the efficiency of the MCMC draws.

. bavesstats ess

Efficiency summaries MCMC sample size = 10,000 Efficiency: min = .01093 avg = .02799 max = .05246

|         | ESS    | Corr. time | Efficiency |
|---------|--------|------------|------------|
| beta    | 109.35 | 91.45      | 0.0109     |
| kappa   | 189.60 | 52.74      | 0.0190     |
| psi     | 286.40 | 34.92      | 0.0286     |
| rhou    | 287.47 | 34.79      | 0.0287     |
| rhog    | 153.01 | 65.36      | 0.0153     |
| sd(e.u) | 524.63 | 19.06      | 0.0525     |
| sd(e.g) | 408.84 | 24.46      | 0.0409     |

Some parameters have sampling efficiencies around 1%, indicating poor mixing. Low efficiency implies that it takes longer for the MCMC chain to explore the posterior distribution. We will come back to the issue of improving sampling efficiency in *Improving sampling efficiency* below.

Sometimes, the object of interest is a function of parameters rather than the parameter itself. Such a situation occurs in this model with the Taylor rule inflation-adjustment parameter  $1/\psi$ . The output is reported in terms of  $\psi$  by default, but what we really want to look at is  $1/\psi$ . We can analyze the posterior distribution of  $1/\psi$  using the postestimation commands available after the bayes prefix. The bayesstats summary command produces posterior summary statistics for functions of model parameters. We investigate the parameter  $1/\psi$  in some detail now.

| . bayesstats                 | $summary (1/{y})$ | psi})     |         |             |            |           |
|------------------------------|-------------------|-----------|---------|-------------|------------|-----------|
| Posterior summary statistics |                   |           | MCMC sa | mple size = | 10,000     |           |
| expr1                        | : 1/{psi}         |           |         |             |            |           |
|                              |                   |           |         |             | Equal-     | tailed    |
|                              | Mean              | Std. dev. | MCSE    | Median      | [95% cred. | interval] |
| expr1                        | 1.701543          | .1181073  | .006993 | 1.696136    | 1.480825   | 1.943004  |

The posterior mean is 1.7, somewhat higher than the prior mean of 1.5.

Next, we investigate the behavior of the MCMC chain using bayesgraph. (Actually, this is something that we should have done before obtaining summary statistics to verify that the corresponding MCMC chain converged.) To view the MCMC chain for  $1/\psi$ , bayesgraph diagnostics can be specified with the desired expression directly, bound in parentheses.

. bayesgraph diagnostics (1/{psi})

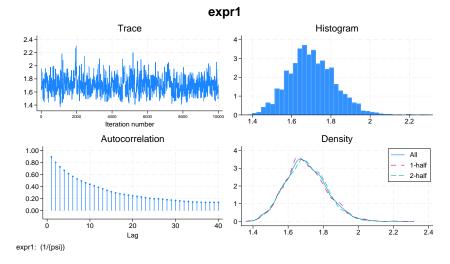

The trace plot shows reasonably good mixing, and the autocorrelations decay at a moderate pace. The density plot shows that the first- and second-half densities are similar to the density of the full MCMC sample. Densities that differ substantially in their first and second half can indicate nonconvergence.

Next, we compare the prior distribution and the posterior distributions for some model parameters directly. The bayesgraph kdensity command plots the kernel density of the posterior draws. The addplot() option can be used to add the prior to the plot. We plot the prior and posterior of the priceadjustment parameter {kappa} and the discount rate {beta}.

```
> addplot(function Prior = betaden(30,70, x),
     > legend(on label(1 "Posterior")))
     . bayesgraph kdensity {beta},
     > addplot(function Prior = betaden(95, 5, x),
     > legend(on label(1 "Posterior")))
                                                                        Density of beta
               Density of kappa
20-
                                                        20 -
                                                         15
15
                                                                                                     Posterio
                                             Posterio
10
```

The price-adjustment parameter {kappa} is now centered on 0.15, rather than the prior mean of 0.3. By contrast, the discount rate parameter {beta} has shown little updating; the data are uninformative on this dimension, and the posterior overlaps with the prior.

Next, we turn to the Taylor rule parameter  $\psi$ .

. bayesgraph kdensity {kappa},

. bayesgraph kdensity {psi}, > addplot(function Prior = betaden(67, 33, x), > legend(on label(1 "Posterior"))

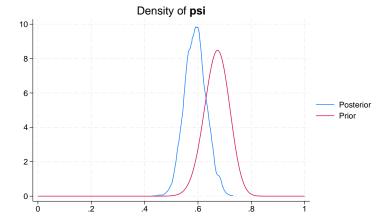

The posterior density for  $\psi$  places more weight on smaller values compared with the prior, implying a posterior density for  $1/\psi$  that places more weight on larger values than the prior.

Finally, bayesgraph kdensity \_all, byparm provides posterior kernel densities for all model parameters.

. bayesgraph kdensity \_all, byparm

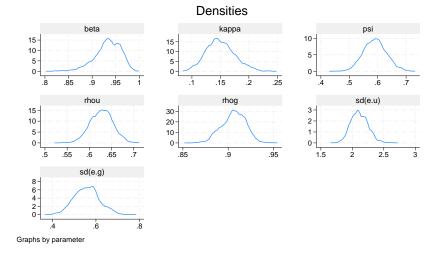

Such a graph can be useful in summarizing the posterior distribution of all parameters. Roughness observed in these densities can be smoothed by running a longer MCMC chain.

### Improving sampling efficiency

The bayesstats ess output indicates lower sampling efficiency for several model parameters. Blocking of parameters can improve sampling efficiency. Parameters that are to be sampled independently are specified using the block() option of bayes. Efficiency can also be enhanced by running a longer MCMC chain, accomplished with the mcmcsize() option of bayes. A longer burn-in period can help with convergence. To demonstrate these procedures, we block some of the parameters and increase the length of the MCMC chain.

```
. bayes, prior({beta},
                        beta(95, 5))
>
         prior({kappa}, beta(30, 70))
>
         prior({psi},
                        beta(67, 33))
>
         prior({rhou},
                        beta(70, 20))
         prior({rhog}, beta(70, 20))
         rseed(17)
>
         block({kappa}) block({rhou}) block({sd(e.u)})
         mcmcsize(20000) dots:
>
>
                   = {beta}*F.p + {kappa}*x)
         dsge (p
>
                  = F.x - (r - F.p - g)
              (x
                                            , unobserved)
>
                   = 1/{psi}*p + u)
              (F.u = \{rhou\}*u, state)
              (F.g = \{rhog\}*g, state)
note: initial parameter vector set to means of priors.
Burn-in 2500 aaaaaaaa1000aaaaaaa2000aaaaa done
Simulation 20000 ......1000 ......2000 ......3000 ......4000 ......5
> 000.......6000......7000.....8000.....9000.....10000.....
> .11000......12000......13000......14000.....15000......16000.
> ......17000......18000......19000......20000 done
Model summary
Likelihood:
  p r ~ dsgell({beta},{kappa},{psi},{rhou},{rhog},{sd(e.u)},{sd(e.g)})
Priors:
             {beta} ~ beta(95,5)
            \{\text{kappa}\} \sim \text{beta}(30,70)
              {psi} ~ beta(67,33)
        {rhou rhog} ~ beta(70,20)
  {sd(e.u) sd(e.g)} ~ igamma(.01,.01)
Bayesian linear DSGE model
                                                 MCMC iterations =
                                                                         22,500
Random-walk Metropolis-Hastings sampling
                                                 Burn-in
                                                                          2,500
                                                 MCMC sample size =
                                                                         20,000
Sample: 1955q1 thru 2015q4
                                                 Number of obs
                                                                            244
                                                 Acceptance rate =
                                                                          .4085
                                                              min =
                                                 Efficiency:
                                                                         .01979
                                                               avg =
                                                                         .03764
Log marginal-likelihood = -796.02145
                                                                         .06486
                                                              max =
                                                               Equal-tailed
                           Std. dev.
                                         MCSE
                                                   Median
                                                           [95% cred. interval]
                    Mean
                .9369982
                           .0266526
                                       .001015
                                                 .9401569
                                                            .8745056
                                                                       .9795873
        beta
       kappa
                .1543932
                           .0267139
                                       .001229
                                                 .1525291
                                                            .1081603
                                                                       .2125788
         psi
                .5912198
                           .0415403
                                      .001646
                                                 .5908567
                                                            .5109676
                                                                       .6738902
                           .0272482
                                      .001369
        rhou
                .6201272
                                                  .620959
                                                            .5658674
                                                                       .6728684
                           .0145937
                                       .000405
        rhog
                 .905648
                                                 .9062614
                                                            .8759466
                                                                       .9333209
      sd(e.u)
                 2.11736
                           .1461866
                                       .00511
                                                2.104432
                                                             1.85604
                                                                       2.439449
      sd(e.g)
                .5544951
                           .0588497
                                        .0019
                                                 .5528083
                                                            .4448559
                                                                       .6758059
```

The above command placed three parameters into their own blocks: {kappa}, {rhog}, and {sd(e.g)}. (In this example, we specified three separate block() options, but we could have used the shortcut block({kappa rhog sd(e.g)}, split)). Blocking improves efficiency at the cost of longer run time. We see that efficiency has improved overall, with the minimum rising to 2% from 1% compared with the estimation without blocking.

. bayesstats ess

Efficiency summaries MCMC sample size = 20,000 Efficiency: min = .01979 .03764 avg = .06486 max =

|         | ESS     | Corr. time | Efficiency |
|---------|---------|------------|------------|
| beta    | 689.22  | 29.02      | 0.0345     |
| kappa   | 472.47  | 42.33      | 0.0236     |
| psi     | 637.19  | 31.39      | 0.0319     |
| rhou    | 395.87  | 50.52      | 0.0198     |
| rhog    | 1297.26 | 15.42      | 0.0649     |
| sd(e.u) | 818.49  | 24.44      | 0.0409     |
| sd(e.g) | 959.44  | 20.85      | 0.0480     |

Effective sample sizes have improved. In particular, the effective sample size for the price-adjustment parameter {kappa} has more than doubled from 189.60 to 472.47.

#### Impulse responses

To compute Bayesian impulse-response functions, use bayesirf create after estimation. We also need to save off our MCMC dataset. To do this, we replay the bayes command with the saving() option.

. bayes, saving(bdsge\_nksim, replace)

With the MCMC results saved, we construct impulse–response functions.

- . bayesirf set bayesirf.irf
- . bayesirf create nkmodel

Results can be tabulated or graphed with bayesirf table and bayesirf graph, respectively.

. bayesirf graph irf, impulse(g) response(x p r g) byopts(yrescale)

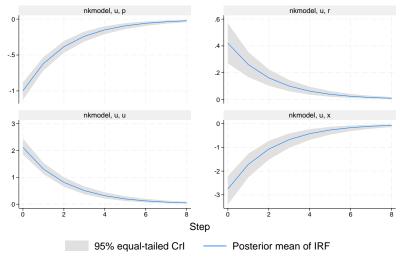

Graphs by irfname, impulse variable, and response variable

Plotted are the responses of the output gap x, inflation p, interest rate r, and the state variable u to a shock to u. The steps are in the units of time that were used for estimation, so in this case, one step is one quarter. Eight steps are computed and plotted by default. A rise in the monetary shock causes inflation and interest rates to fall. The output gap becomes negative, indicating that this is a contractionary shock. All three endogenous variables return smoothly to their steady-state values over time, as the effect of the shock dissipates.

Along with point estimates, 95% equal-tailed credible intervals are shown. The point estimates are comparable with those seen in [DSGE] Intro 1. But the credible intervals are somewhat narrower than the confidence intervals because of fairly tight priors used.

#### Also see

[DSGE] dsge — Linear dynamic stochastic general equilibrium models

[DSGE] Intro 1 — Introduction to DSGEs

[DSGE] Intro 3a — New Keynesian model

[DSGE] Intro 3d — Nonlinear New Keynesian model

[BAYES] bayes: dsge — Bayesian linear dynamic stochastic general equilibrium models

[BAYES] bayes: dsge postestimation — Postestimation tools for bayes: dsge and bayes: dsgenl

[BAYES] bayes — Bayesian regression models using the bayes prefix

Stata, Stata Press, Mata, NetCourse, and NetCourseNow are registered trademarks of StataCorp LLC. Stata and Stata Press are registered trademarks with the World Intellectual Property Organization of the United Nations. StataNow is a trademark of StataCorp LLC. Other brand and product names are registered trademarks or trademarks of their respective companies. Copyright © 1985–2025 StataCorp LLC, College Station, TX, USA. All rights reserved.

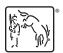